# Creating Small Angle Neutron Scattering (SANS) Analysis Models for Concentrated Protein Solutions NIST center for **Neutron Researc** Alex Zheng - NIST Center for Neutron Research

## 1. Background

## **What is Neutron Scattering?**

The NIST Center for Neutron Research (NCNR) utilizes a small 20 MW nuclear reactor to produce neutrons for the numerous instruments and enable neutron scattering experiments, which improves our understanding of various materials and samples. My project focuses on one of the methods of neutron scattering- Small Angle Neutron Scattering, or SANS.

### **Why Neutron Scattering?**

As neutrons only interact with the nucleus of atoms rather than their much larger electron cloud, we can determine various properties of materials. A real world example of this is that the NTSB (National Transportation Safety Board) has come to the NCNR to investigate and analyze material stresses to determine the cause of airliner accidents and crashes.

In SANS, unknown samples are put into the instrument and bombarded with neutrons to obtain scattering patterns from the detector. From this scattering pattern, we can use a lot of math implemented in analysis software such as Sasview in order to work backwards and discover various properties of the sample. My work focuses on developing software in Sasview to create fit models to analyze scattering patterns for SANS, particularly for proteins. This reveals properties such as the size and interactions of the proteins. This is especially important in cases such as pharmaceuticals, where these properties define the results of the products, such as toothpaste or shampoos.

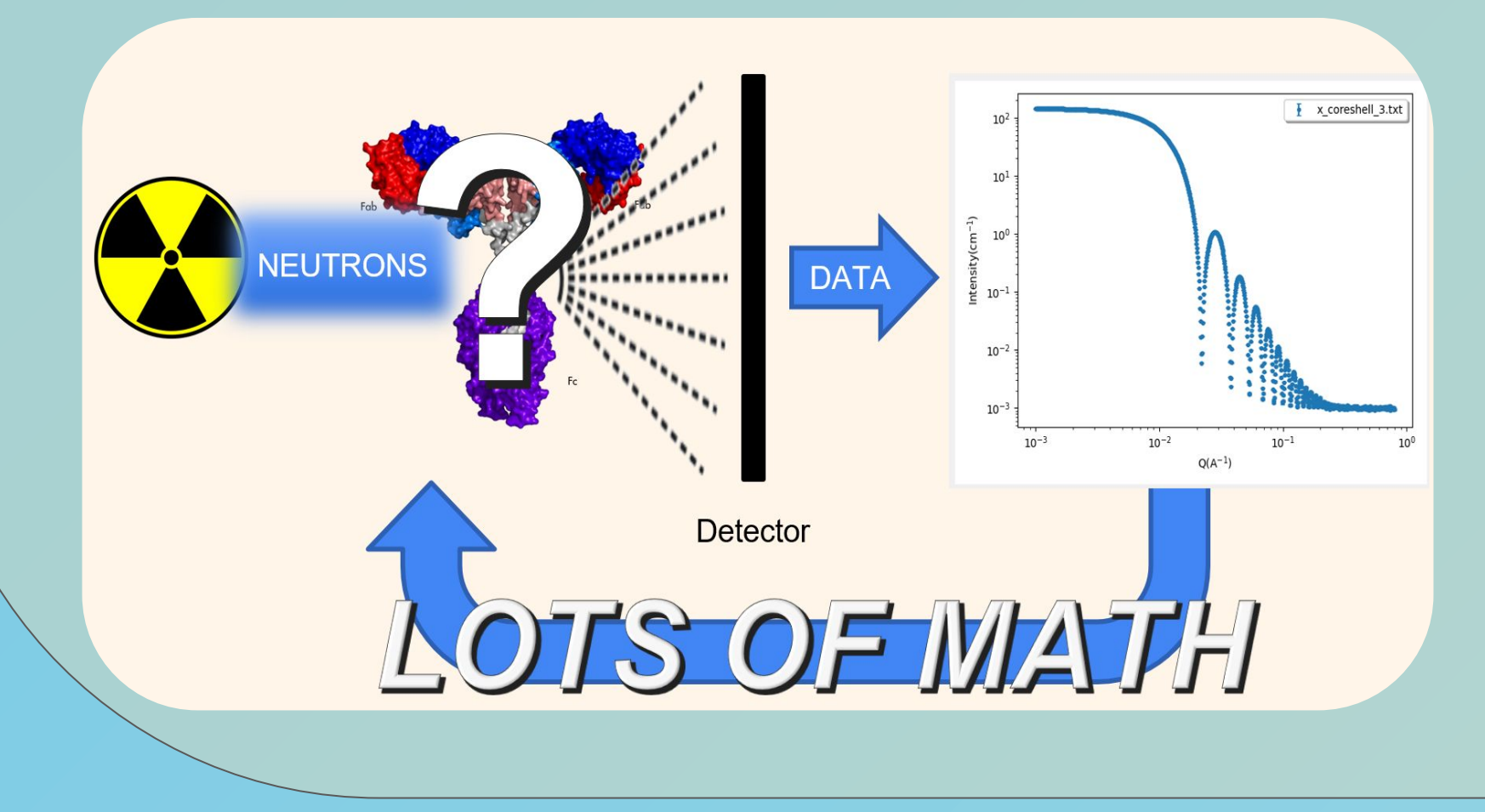

### **Background to SANS**

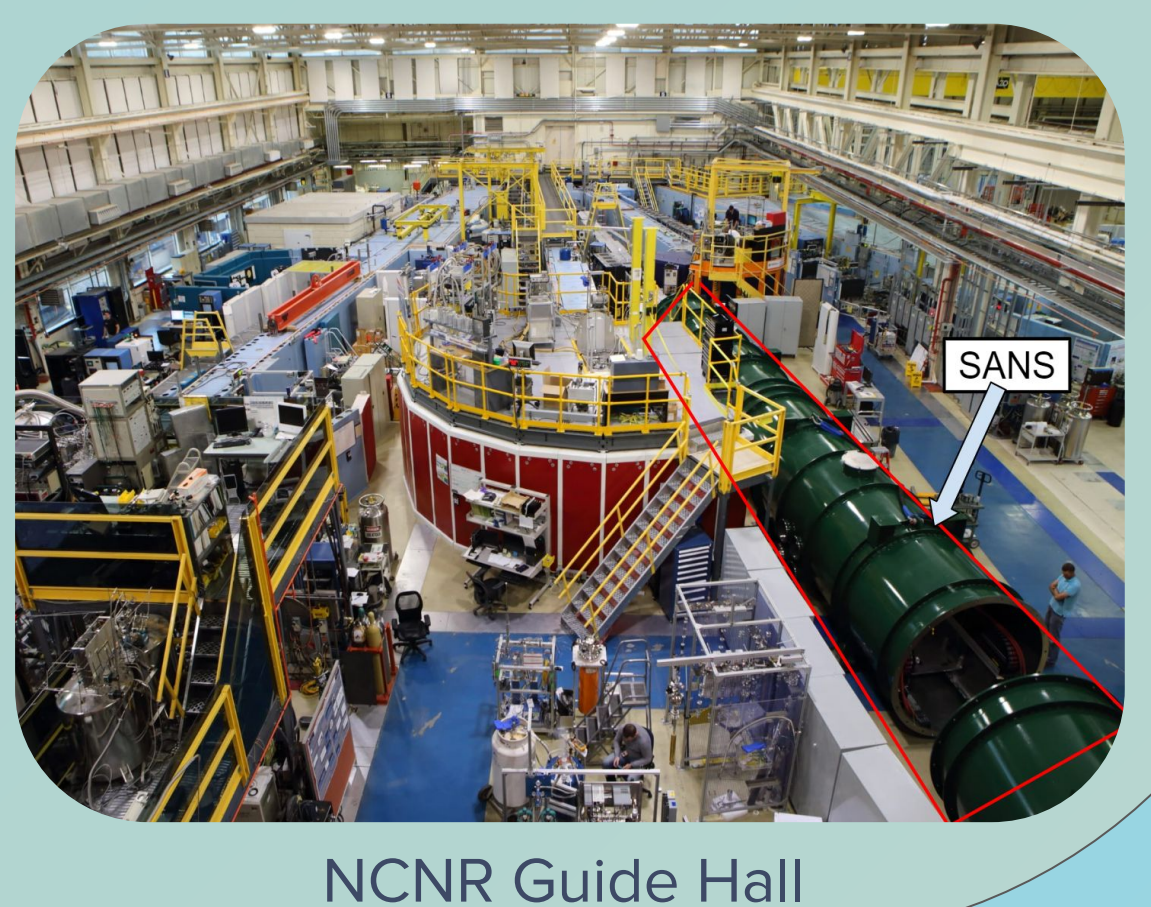

# 3. Theory and Modelling

**Calculated Values-**

My project requires a deeper mathematical understanding of SANS to calculate three properties- Radius of Gyration (R<sub>G</sub>), Scattering Pattern (I(Q)) and Beta Q (β(Q)). This section will dive into these three properties and how we use them.

# 2. Overview **Sasview**

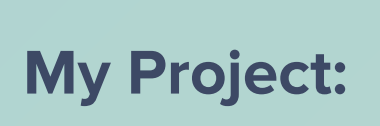

Special Thanks Mentor: Dr. Yun Liu CHRNS for sponsoring this program

- ❖ Sasview is an open source, collaboratively developed software for the analysis of any small angle scattering data
- ❖ Compare Small Angle Scattering data to existing shapes such as cylinders or ellipsoids to determine properties such as size
- ❖ Various tools:
- ➢ Data Operation
- $>$  SLD calculator
- ➢ Density/Volume calculator
- ➢ Slit Size Calculator
- ➢ Kiessig Thickness Calculator
- $\triangleright$  Q Resolution Estimator
- ➢ **Generic Scattering Calculator**
- ➢ Orientation Viewer
- ➢ Python Shell/Editor
- ➢ Image Viewer
- 
- ❖ Project primarily contributes to the Generic Scattering Calculator ❖ Generic Scattering Calculator simulates scattering data for different types of sample structures and compare these simulated patterns to their experimental data
- ➢ Understand how parameters, such as size, shape, and distribution, affect the scattering pattern ❖ Project calculates various properties and builds a custom plugin model with these values

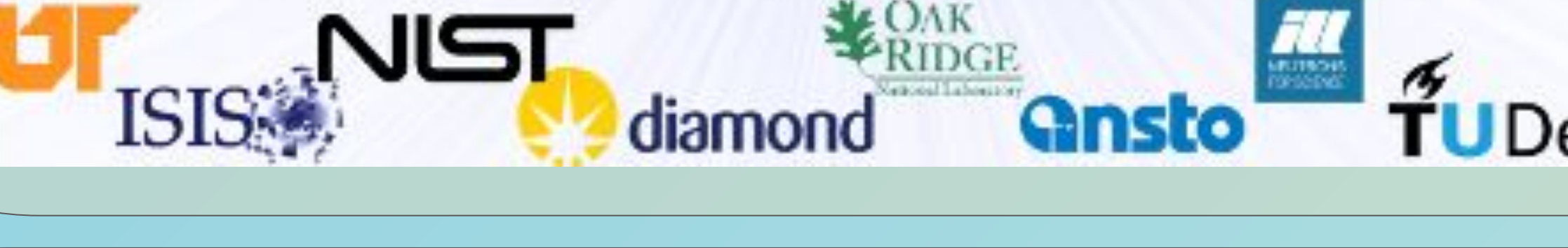

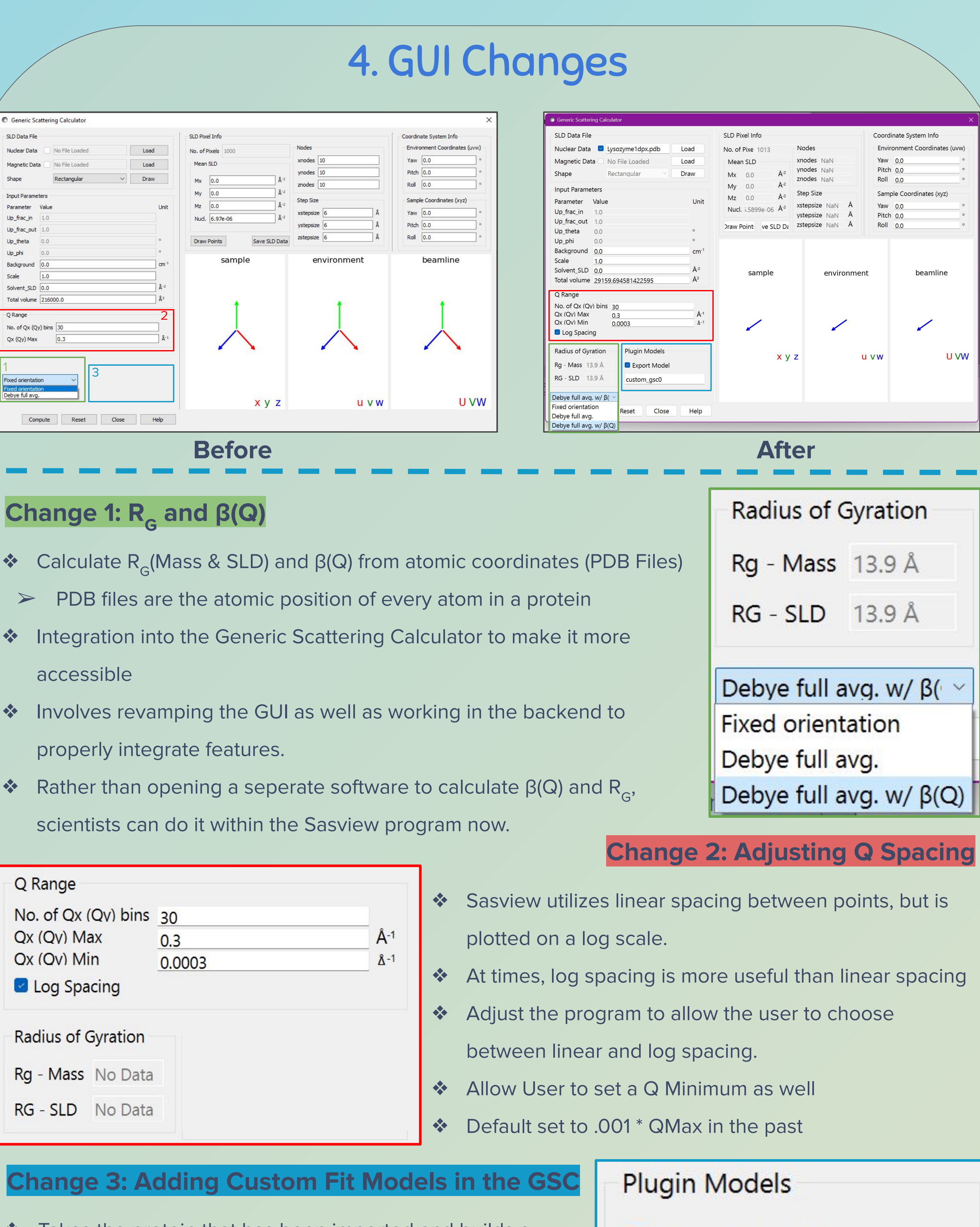

at has been imported and builds a el to calculate and interpolate  $I(Q)$ . ering pattern the protein would produce. to obtain interaction information from

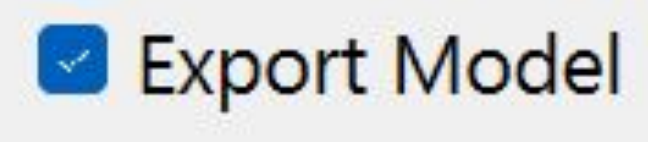

custom\_gsc0

M1 P(Q) [data]

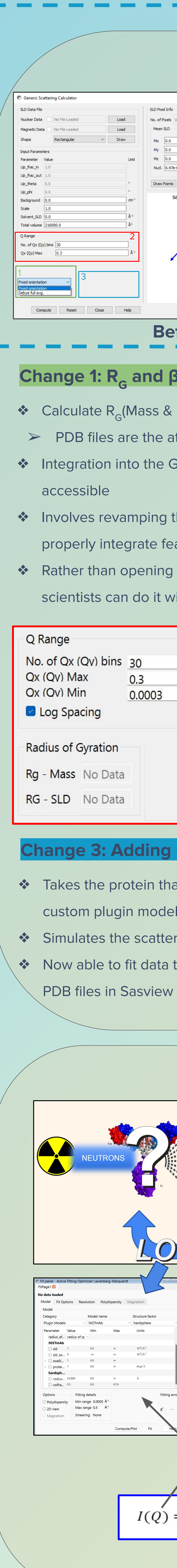

- 
- 
- in the molecule from the center of mass.
- 
- in the latter case, it is called the Guinier Radius

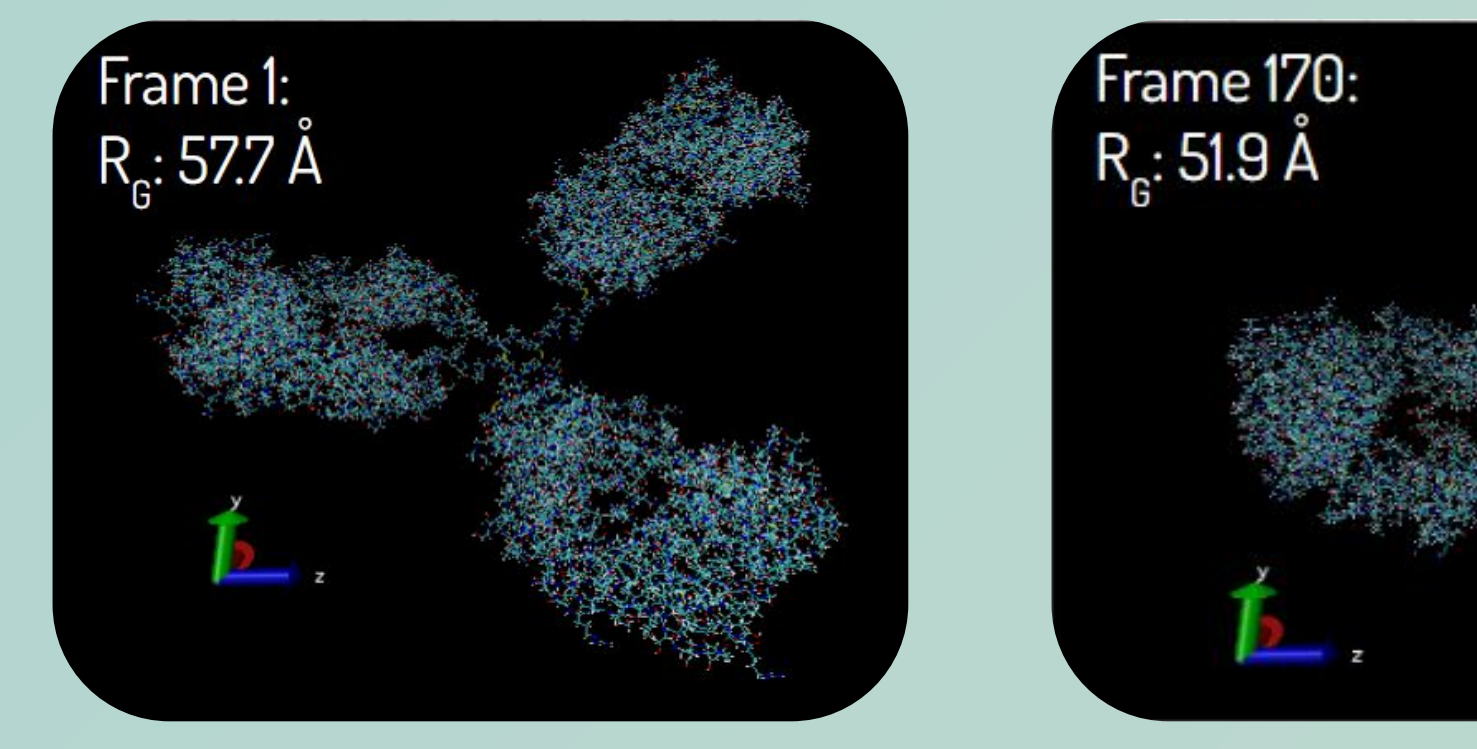

- obtained from averaging 2D scattering data
- through SANS
- 
- calculations (see equation below)
- 

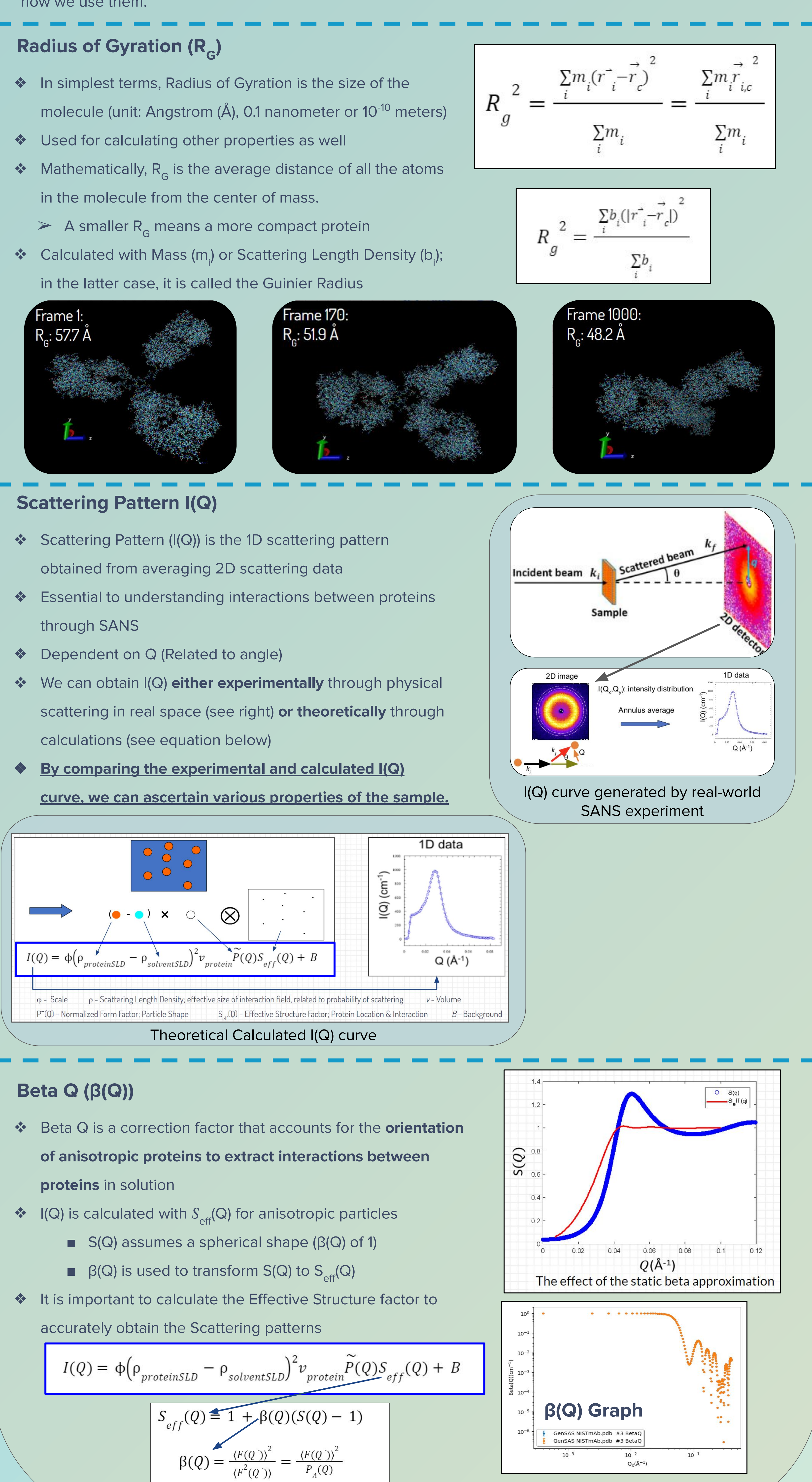

- 
- -
	-
- 

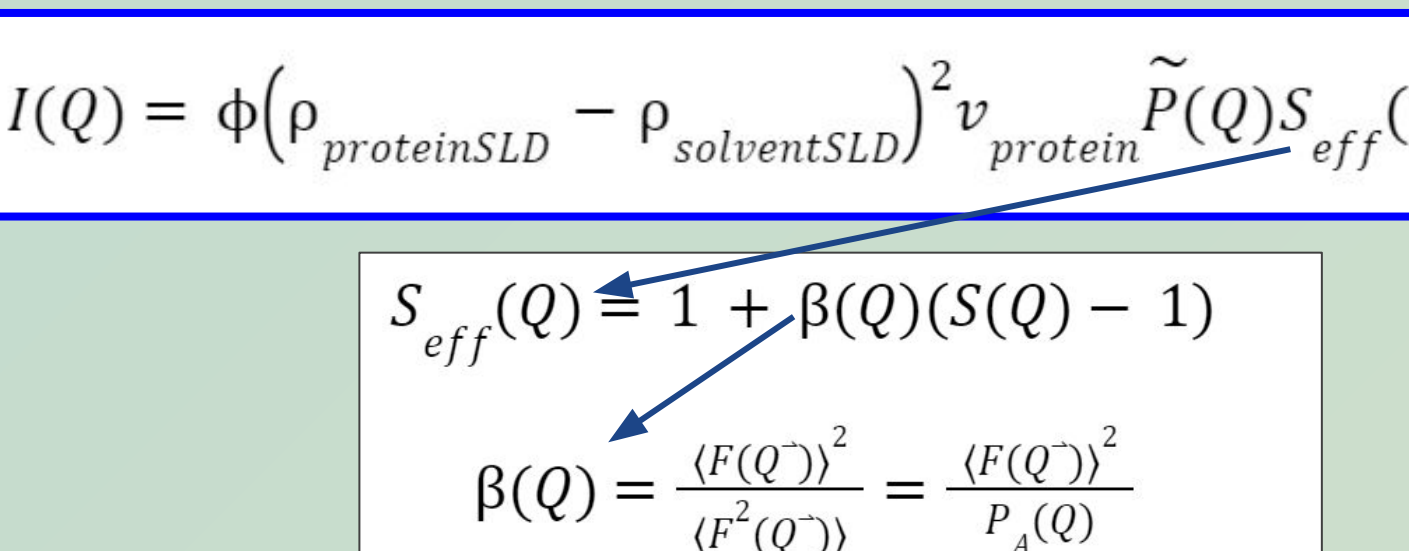

### 5. Summation

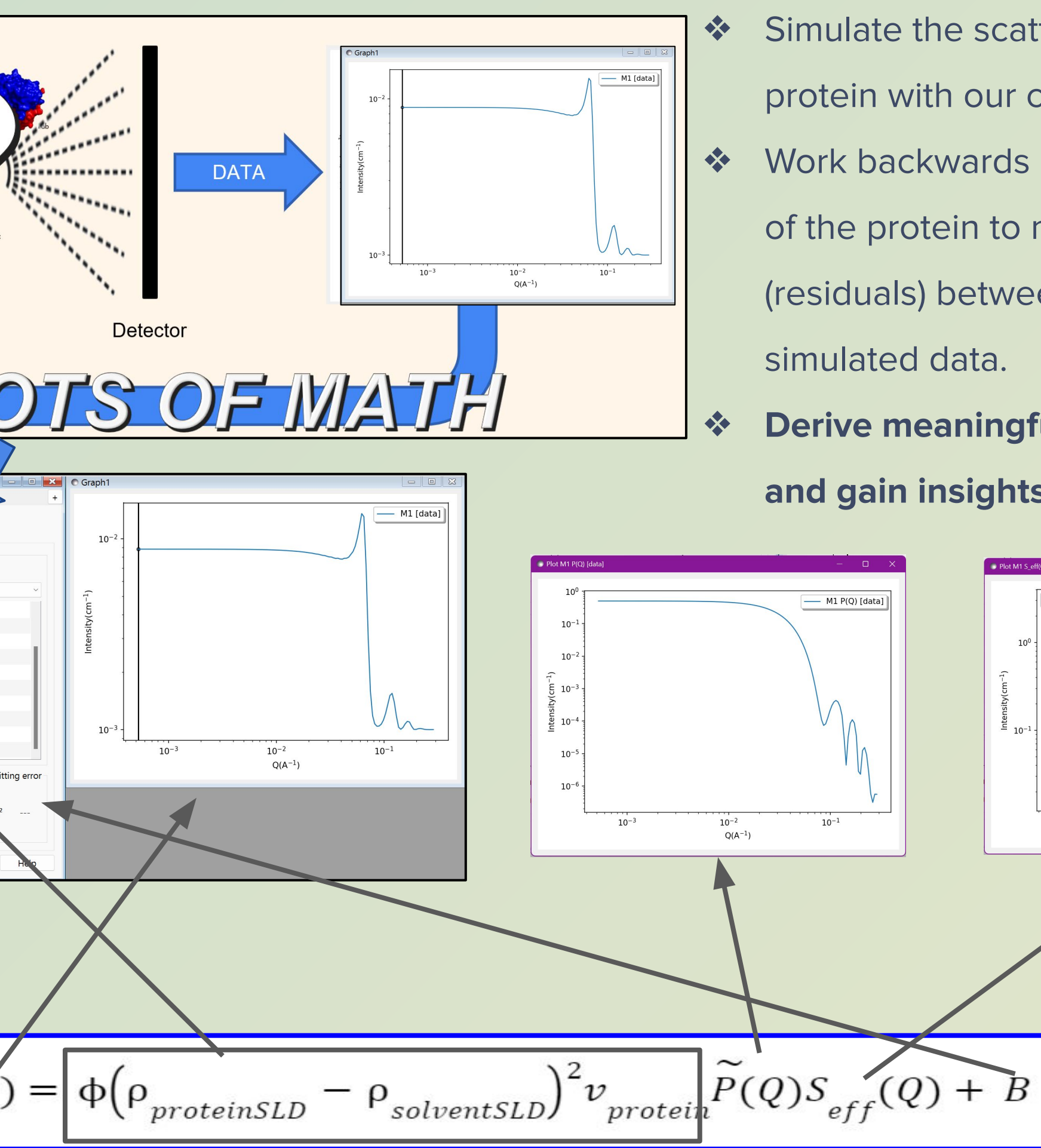

❖ Simulate the scattering pattern of the protein with our calculated plugin model ❖ Work backwards by adjusting parameters of the protein to minimize the differences (residuals) between the experimental and simulated data.

❖ **Derive meaningful structural information and gain insights into the properties** 

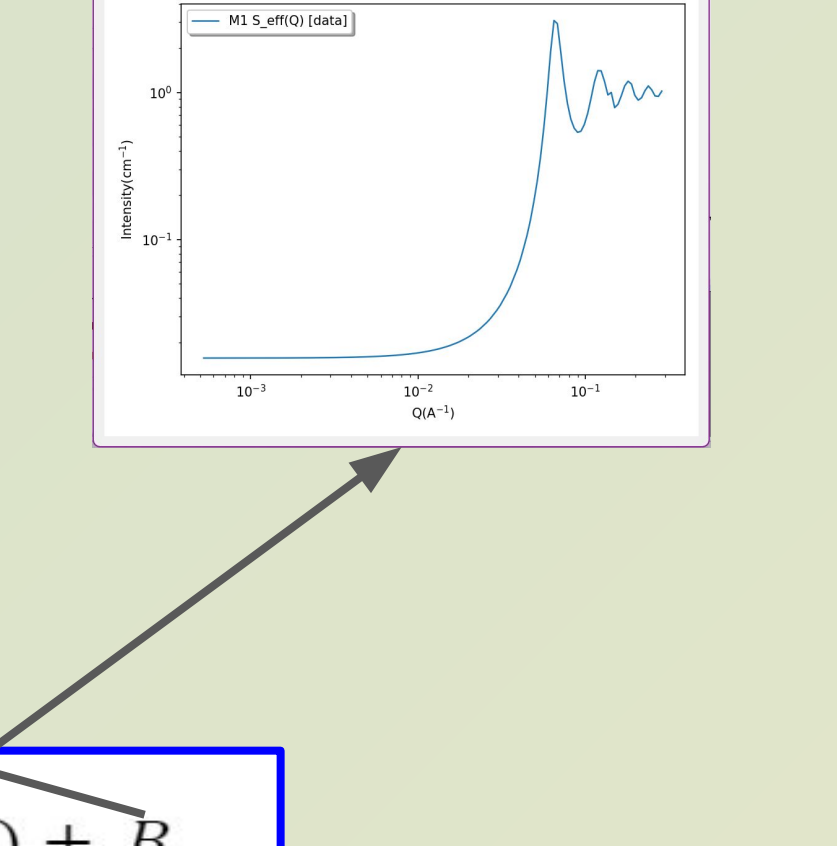

Collaborators: Paul Kienzle, Paul Butler, Jeff Krzywon

SHIP Directors: Julie Borchers and Leland Harriger

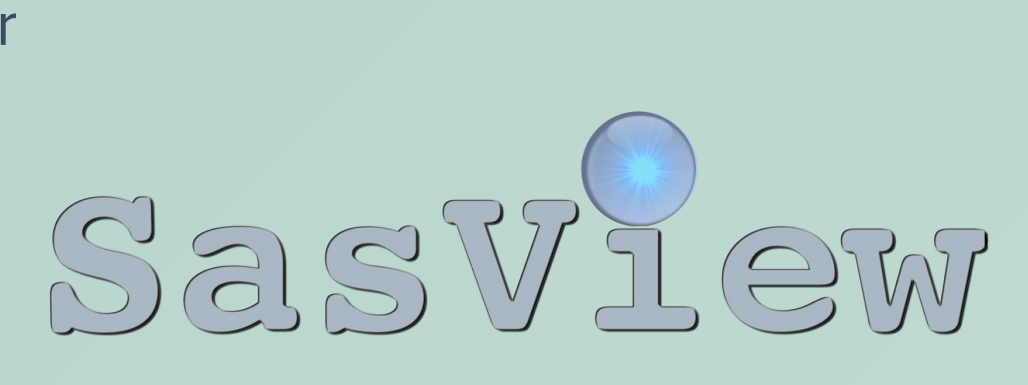

Delft